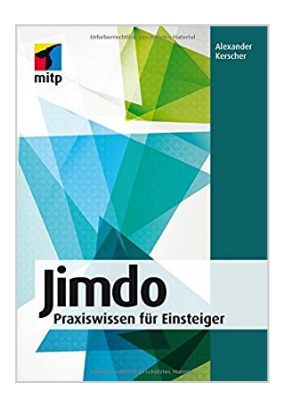

## **Jimdo: Praxiswissen für Einsteiger (mitp Professional)**

Alexander Kerscher

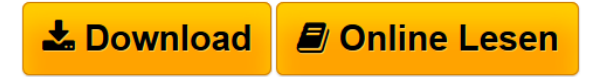

**Jimdo: Praxiswissen für Einsteiger (mitp Professional)** Alexander Kerscher

**[Download](http://bookspode.club/de/read.php?id=3958453341&src=fbs)** [Jimdo: Praxiswissen für Einsteiger \(mitp Professional\) ...pdf](http://bookspode.club/de/read.php?id=3958453341&src=fbs)

**[Read Online](http://bookspode.club/de/read.php?id=3958453341&src=fbs)** [Jimdo: Praxiswissen für Einsteiger \(mitp Professiona ...pdf](http://bookspode.club/de/read.php?id=3958453341&src=fbs)

## **Jimdo: Praxiswissen für Einsteiger (mitp Professional)**

Alexander Kerscher

**Jimdo: Praxiswissen für Einsteiger (mitp Professional)** Alexander Kerscher

## **Downloaden und kostenlos lesen Jimdo: Praxiswissen für Einsteiger (mitp Professional) Alexander Kerscher**

Sie möchten eine eigene Website gestalten? Einen Blog? Einen Online-Shop? Oder gleich alles auf einmal? Und ohne Technikstress? Kein Problem mit Jimdo können Sie auch als Einsteiger professionelle und vielseitige Webseiten in kürzester Zeit erstellen. Welche Funktionen der beliebte Webbaukasten für Sie bereithält, welche Möglichkeiten und Grenzen Sie erwarten und wie Sie während der Erstellung die richtigen Entscheidungen treffen, zeigt Ihnen Jimdo-Experte Alexander Kerscher in diesem Buch. Zuerst führt der Autor Sie durch die nötigen Vorüberlegungen und Vorbereitungen. Dann geht es auch schon los: Nach der Anmeldung lernen Sie die Inhaltselemente kennen und legen das Aussehen Ihrer Website fest. Jimdo bietet Ihnen viele moderne Designs Alexander Kerscher zeigt Ihnen, wie Sie das richtige wählen und es Ihren Bedürfnissen entsprechend anpassen. Ein umfassender Rundgang durch die Inhaltselemente wie Texte, Bilder, Videos, Galerien, Shopartikel oder auch Formulare rundet Ihre neuen Kenntnisse ab. Für Ihren weiteren Online-Erfolg erhalten Sie Tipps und Tricks für erfolgreiche Webshops und erlernen die Grundlagen der Suchmaschinenoptimierung. Fortgeschrittene erfahren außerdem etwas über die Verwendung der Design-Schnittstelle zur Umsetzung eines komplett eigenen Designs. Viele nützliche Anleitungen für die tägliche Praxis, hilfreiche Links, eine Videoschulung und viel Erfahrung aus dem Agenturalltag runden dieses Buch ab. Über den Autor und weitere Mitwirkende Alexander Kerscher ist seit 2006 mit seiner Firma selbständig tätig als E-Business-Berater, Projektmanager,

Referent für Webkonzeption, Jimdo-Experte sowie als Autor zum Thema Jimdo.

Download and Read Online Jimdo: Praxiswissen für Einsteiger (mitp Professional) Alexander Kerscher #0KXS6U2R5MC

Lesen Sie Jimdo: Praxiswissen für Einsteiger (mitp Professional) von Alexander Kerscher für online ebookJimdo: Praxiswissen für Einsteiger (mitp Professional) von Alexander Kerscher Kostenlose PDF d0wnl0ad, Hörbücher, Bücher zu lesen, gute Bücher zu lesen, billige Bücher, gute Bücher, Online-Bücher, Bücher online, Buchbesprechungen epub, Bücher lesen online, Bücher online zu lesen, Online-Bibliothek, greatbooks zu lesen, PDF Beste Bücher zu lesen, Top-Bücher zu lesen Jimdo: Praxiswissen für Einsteiger (mitp Professional) von Alexander Kerscher Bücher online zu lesen.Online Jimdo: Praxiswissen für Einsteiger (mitp Professional) von Alexander Kerscher ebook PDF herunterladenJimdo: Praxiswissen für Einsteiger (mitp Professional) von Alexander Kerscher DocJimdo: Praxiswissen für Einsteiger (mitp Professional) von Alexander Kerscher MobipocketJimdo: Praxiswissen für Einsteiger (mitp Professional) von Alexander Kerscher EPub